# **L&G TOCCATA via UNIP2**

## Protokol L&G Toccata via UNIP2

[Podporované typy a verzie zariadení](#page-0-0)  [Konfigurácia komunikanej linky](#page-0-1) [Konfigurácia komunikanej stanice](#page-0-2) [Konfigurácia meraných bodov](#page-1-0)  [Literatúra](#page-1-1) [Zmeny a úpravy](#page-1-2) [Revízie dokumentu](#page-1-3)

#### <span id="page-0-0"></span>**Podporované typy a verzie zariadení**

Protokol podporuje komunikáciu so zariadeniami KPX-02 a rádiomodemami RMMBX urenými pre autonómny zber dát protokolom TOCCATA.

Ako transportný konfiguraný a dátový protokol je použitý protokol UNIP2.

## <span id="page-0-1"></span>**Konfigurácia komunikanej linky**

- Kategória komunikanej linky: [Serial,](https://doc.ipesoft.com/display/D2DOCV21SK/Serial+a+Serial+Line+Redundant) [SerialOverUDP Device Redundant.](https://doc.ipesoft.com/display/D2DOCV21SK/SerialOverUDP+Device+Redundant+a++SerialOverUDP+Line+Redundant)
- Parametre sériovej linky: 2400 až 38400 Baud (poda nastavenia KPX-02 alebo rádiomodemu), 8 dát. bitov, žiadna parita, 1 stop bit.

#### <span id="page-0-2"></span>**Konfigurácia komunikanej stanice**

- Komunikaný protokol: **L&G TOCCATA via UNIP2**.
- Adresa stanice je adresa nakonfigurovaná v KPX-02.

## Parametre protokolu stanice

#### Dialóg [konfigurácia stanice](https://doc.ipesoft.com/pages/viewpage.action?pageId=42703685#Polo�kykonfiguran�hookna(Komunikan�stanice)-parametre_protokolu) - pole "**Parametre protokolu**".

Ovplyvujú niektoré volitené parametre protokolu. Môžu by zadané nasledovné parametre protokolu stanice:

#### **Tab. . 1**

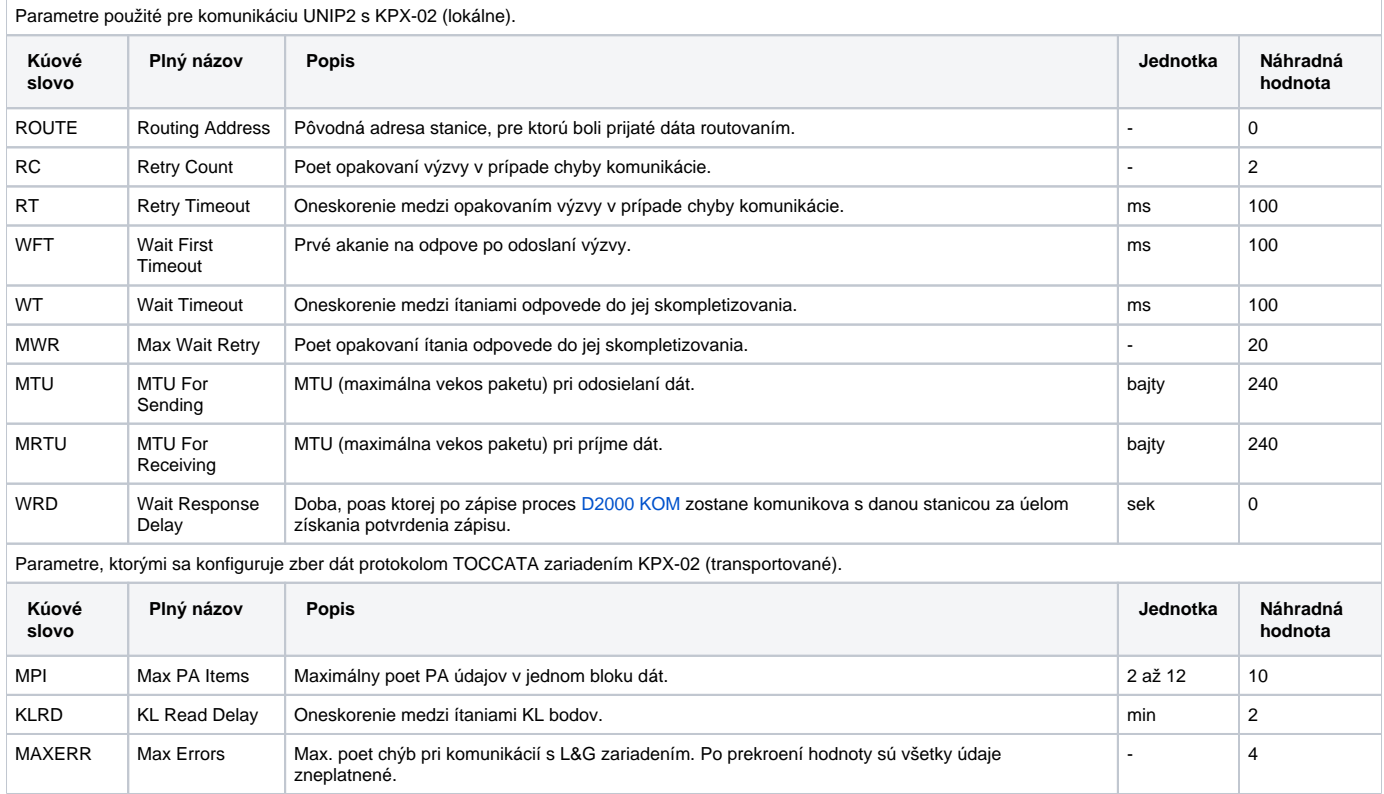

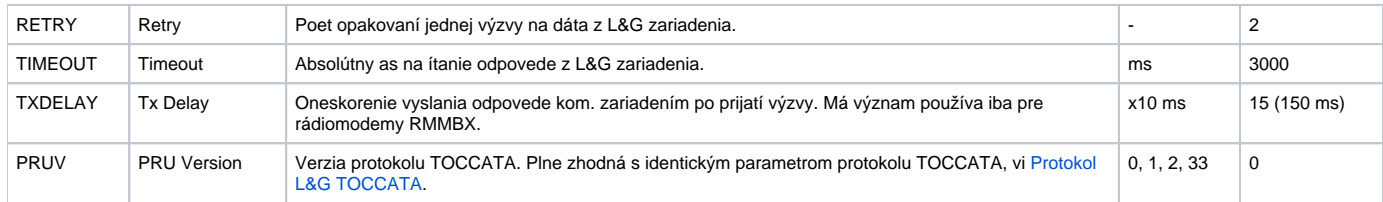

#### String s parametrami protokolu sa zapisuje poda pravidiel:

Kúové\_slovo=hodnota;Kúové\_slovo=hodnota; ...

Príklad:

WT=100;MWR=20;

Ak nebolo v inicializanom stringu nájdené kúové slovo s platnou hodnotou, je použitá náhradná hodnota poda tabuky.

## <span id="page-1-0"></span>**Konfigurácia meraných bodov**

Platia úplne zhodné pravidlá ako v protokole TOCCATA, vi [Protokol L&G TOCCATA](https://doc.ipesoft.com/pages/viewpage.action?pageId=42703296).

#### <span id="page-1-1"></span>**Literatúra**

-

-

## <span id="page-1-2"></span>**Zmeny a úpravy**

## <span id="page-1-3"></span>**Revízie dokumentu**

- Ver. 1.0 29. október 2002 Vytvorenie dokumentu.
- Ver. 1.1 19. november 2002 Parametre WRD a TXDELAY.

## **Súvisiace stránky:**

[Komunikané protokoly](https://doc.ipesoft.com/pages/viewpage.action?pageId=42703726)